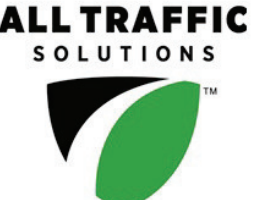

## **Extended Speed Summary Report**

Generated by Marc Chateau from The Saanich Police Department on Jun 20, 2017 at 11:56:08 AM Site: Holland Ave 4000 block; capturing Time of Day: 0:00 to 23:59 Dates: 3/30/2017 to 4/5/2017 SB traffic, SB

A sign of the future."

## **Overall Summary**

Total Days of Data: 7 Speed Limit: 50 Average Speed: 38.21 50th Percentile Speed: 38.58 85th Percentile Speed: 45.37 Pace Speed Range: 35 to 45

Minimum Speed: 5 Maximum Speed: 81 Display Status: Displayed Vehicle Speeds Average Volume per Day: 640.9 Total Volume: 4486

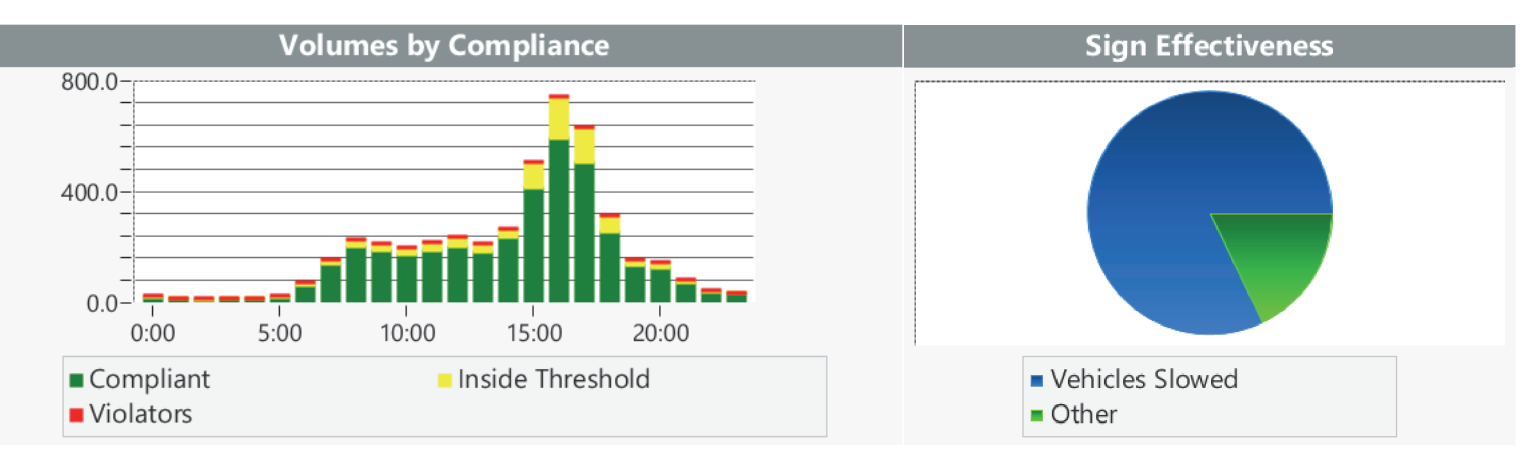

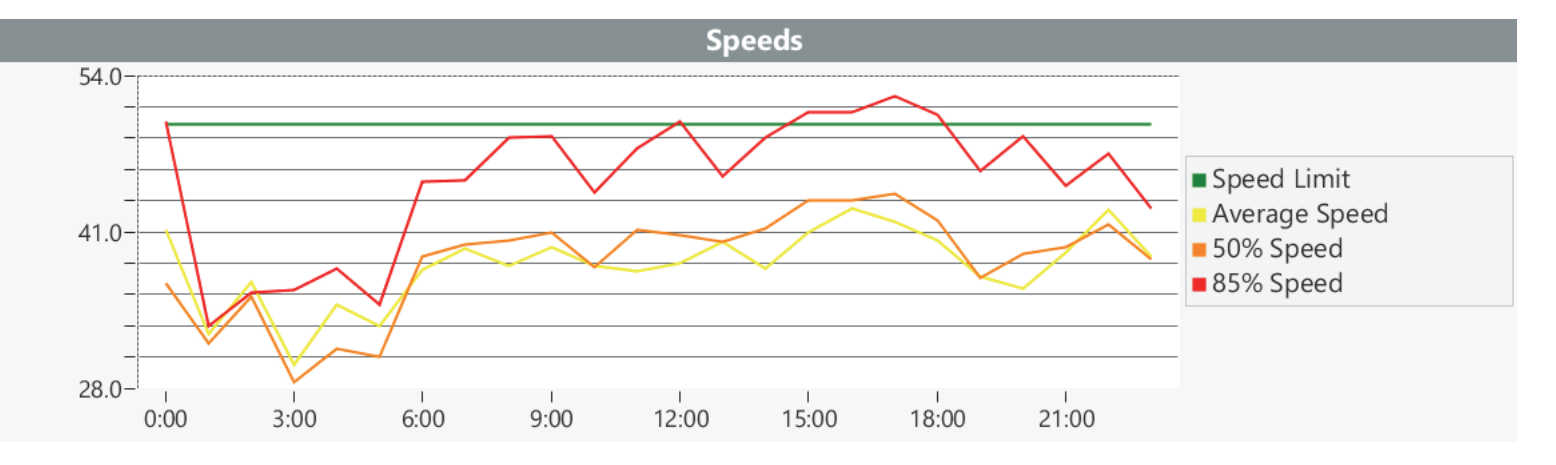